**From: Gilinson, Randi D** rgilinson@uabmc.edu

**Subject:** Computer Tip of the Week -- Use a Virtual background in Zoom

**Date:** July 29, 2021 at 8:43 AM

**To:** DOPM All Users DOPMAllUsers@uabmc.edu

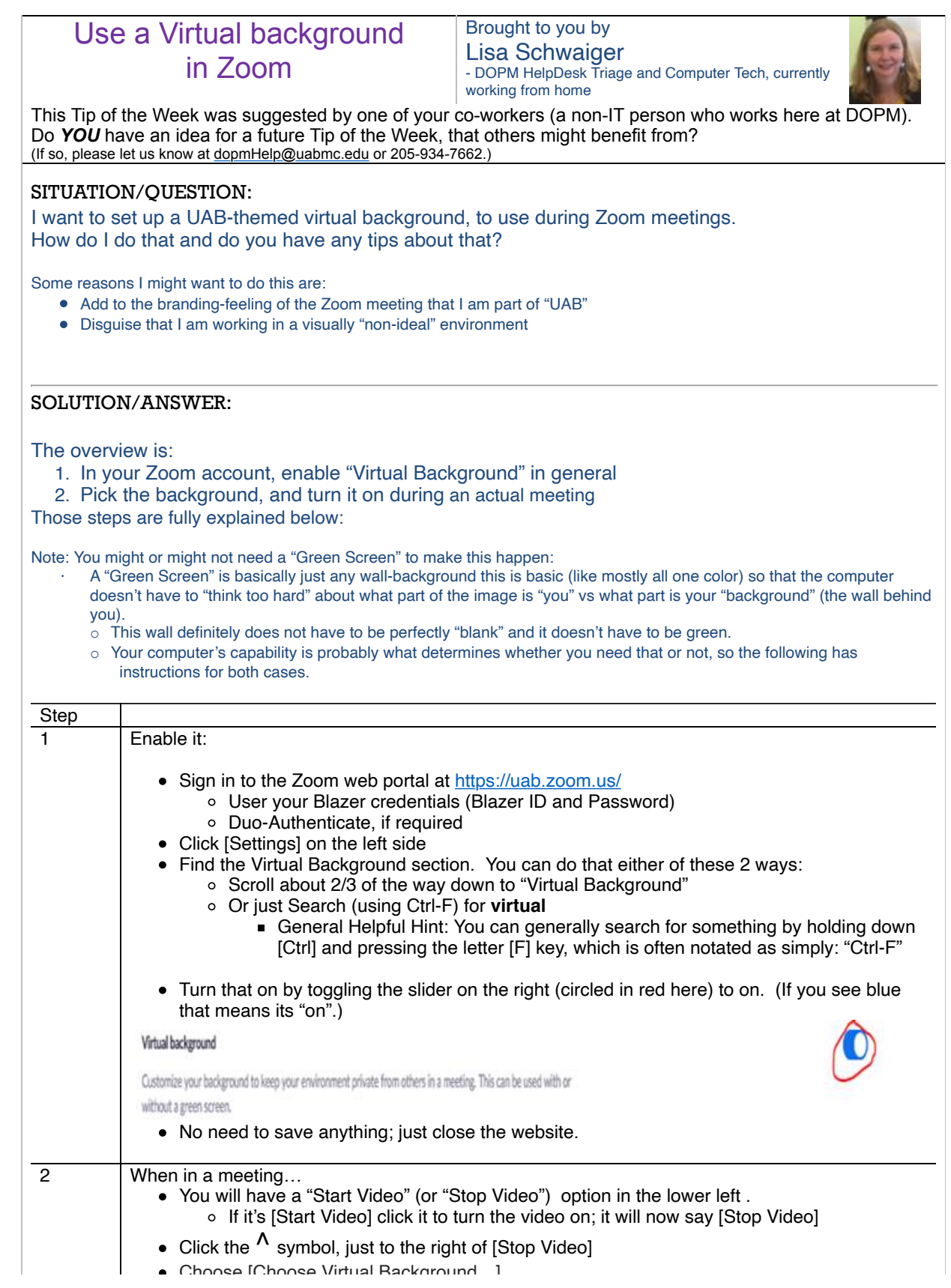

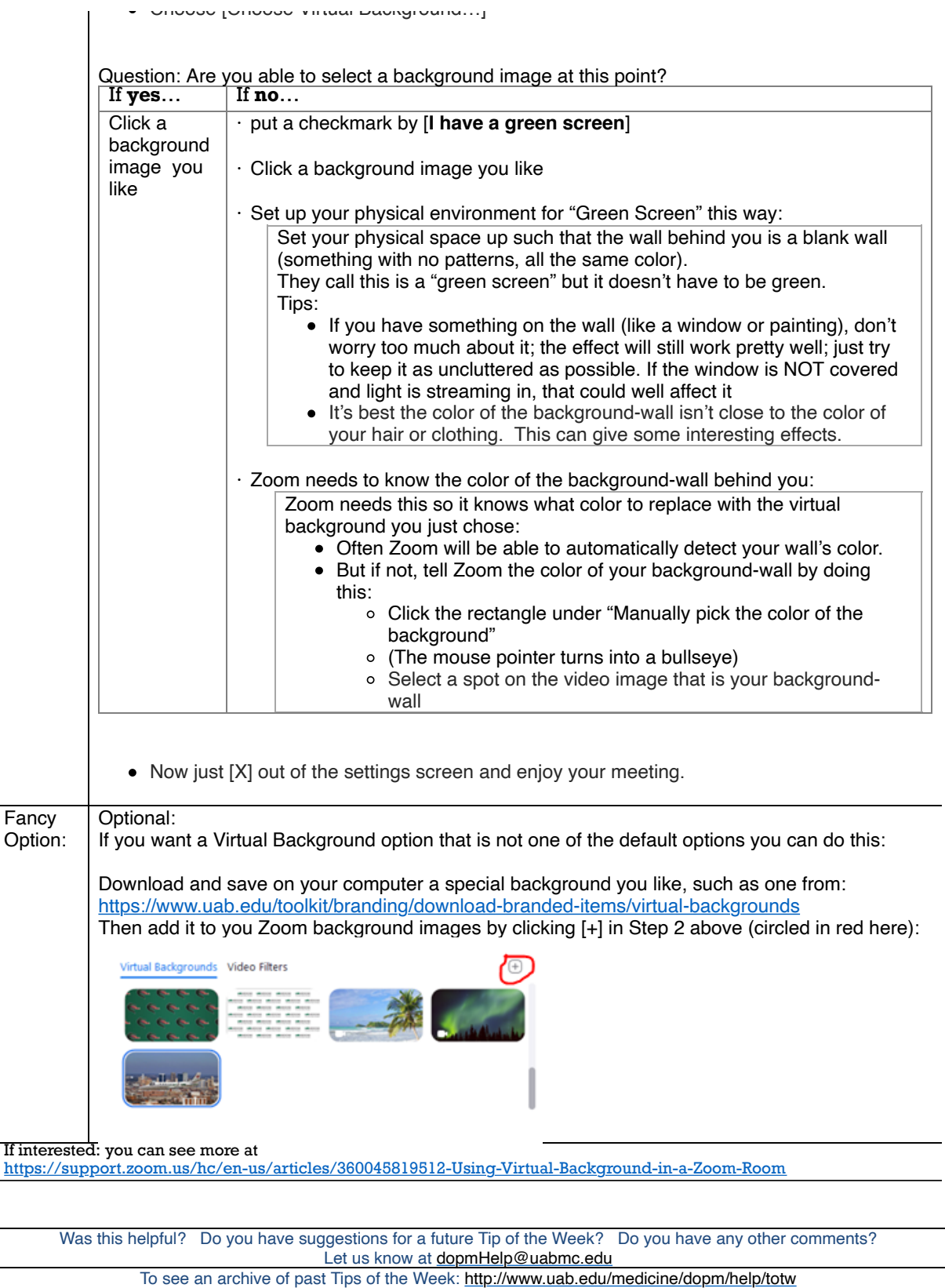